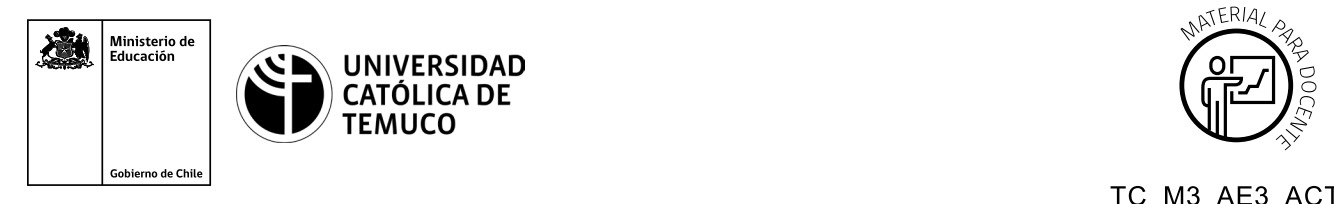

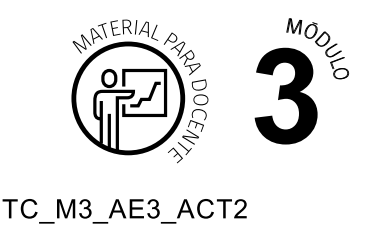

## **Ticket de Salida**

## **Direccionamiento IP y pruebas de conectividad**

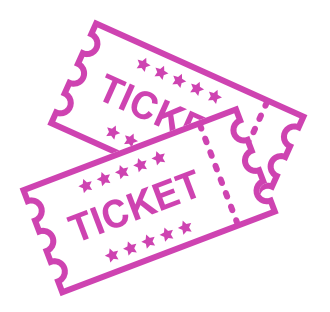

## **Para el cierre de la temática, realice las preguntas abiertas que se presentan a continuación:**

- **1.** ¿Cómo explicaría a un amigo o amiga, que no tenga conocimientos técnicos, la importancia de conocer los sistemas numéricos vistos en clase?
- **2.** ¿Estás en condiciones de resolver cálculos de direccionamiento IPV4 e IPV6? Argumenta porqué.
- **3.** Si te faltase entender mejor un contenido visto en la clase, ¿qué harías para solucionar esta situación?
- **4.** ¿Podrías realizar pruebas de conectividad de red en forma práctica? Argumenta porqué.
- **5.** ¿Cuáles son los pasos para realizar un informe técnico? ¿Cuál es la importancia de saber hacerlo en forma correcta?
- **6.** ¿Cómo fue tu desempeño en la resolución de cálculos? ¿Qué podrías hacer para mejorar?

Según las necesidades de su contexto, estas preguntas pueden ser realizadas presencialmente con dinámicas como "la pecera" o a modo de "plenaria". O bien, utilizando tecnologías digitales, pueden ser proyectadas en la presentación PPT o utilizar plataformas digitales como las que se sugieren a continuación:

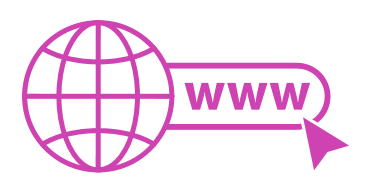

- 
- *Padlet:* Esta plataforma nos permitirá que los y las estudiantes puedan ir dejando comentarios o respuestas a nuestras preguntas realizadas. De esta forma se puede realizar un plenario y todos puedan ver la opinión de todos y todas.

Accede a la plataforma desde aquí: *<https://es.padlet.com/>*

*Google Form:* Esta plataforma nos permite recopilar respuestas a las preguntas planteadas a través de un formulario en línea, donde el o la docente puede recopilar todas las respuestas y poder revisarlas junto a ellos en línea.

Accede a la plataforma desde aquí: *https://docs.google.com/forms/u/0/*

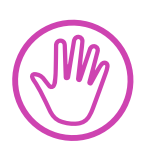

**Para cada una de las plataformas mencionadas, el o la docente debe crear una cuenta y seguir los pasos que la plataforma seleccionada irá indicando. Todas tienen opciones básicas, pero son gratuitas y de mucha utilidad.**